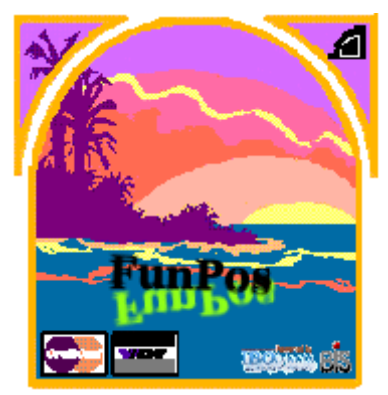

## **Das Kassensystem für Freizeitanlagen und Erlebnisbäder**

## **Leistungsmerkmale**

- Transaktionsgestützte Client-Server-Datenbank
- Hohe Datensicherheit
- Unterstützung von Standardhardware, Standardkomponenten und Standard-Netzwerken
- Anbindung von Geldautomaten, Zugangssteuerungen, OnLine-EC-Cash
- Anbindung ggfls. mit Visualisierung von Spindsystemen

## **Unterstützung beliebiger Medien wie**

- **Transponder**
- **Magnetkarte**
- **Barcode**

## **Freie Tarifgestaltung**

- vorschüssigige, nachschüssige Zahlungsweise
- autom Wechsel in Folgetarif bei Zeitüberschreitung oder Eintritt in entspr. Bereiche ( zB Saunabereich)
- Nachzahlungen mit Beachtung eines Max.Betrages
- frei definierbare Karenzzeiten
- gestaltbares Layout der Kassenoberfläche (XML-Format)

## **Unterstützung hauseigener Zahlungsarten wie z.B.**

- Wertkarte
- VIP-Karte
- Club-Karte
- Hausgäste
- 10er Karte
- Verschiedene Aktionspreise von Artikeln für festgelegte Zeiträume
- Änderungen von Tarif- oder Artikelpreisen sofort gültig, Keine PLU
- Schnelle Tagesendeverarbeitung (im Normalfall nur einige Minuten)
- Freie Listengestaltung durch integrierten Report-Generator; Erstellung/Änderungen von Listen, Statistiken, Reports ohne Softwareänderung möglich

durch:

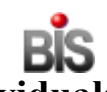

## **Buhren Individualsoftware**

**Nüxeierstr 1, D - 37441 Bad Sachsa Tel: (+49) 5523 - 952343** 

**Email: Buhren@Buhren.de Internet: http://www.Buhren.de**

## **Gliederung**

## **1. Grafische Darstellung**

### **2. Aufgabenbereich**

## **3. Software**

- 3.1. Back-Officesystem
- 3.2. Kassensystem / Zahlungsarten
- 3.3. Auswertungen/Statistiken
- 3.4. Zugangskontrollen /Anbindung externer Steuerungen
- 3.4.1. Transponder
- 3.4.2. Spindanbindung / Visualisierung

## **3.5. Erweiterungen**

- 3.5.1 Hausgast-Verwaltung
- 3.5.2 Hausgast-Verwaltung mit Telefonabrechnung
- 3.5.3 Tischabrechnung (Gastronomie)
- 3.5.4 Mobile Android Gräte (Gastronomie Tischabrechnung)
- 3.5.5 Personalplanung / Personalabrechnung
- 3.5.6 OnLine-ECCash Zahlungsabwicklung
- 3.5.7 Replikation der Datenbank
- 3.6. Server
- 3.7. Schnittstellen

### **4. Hardware / Betriebssysteme**

- 4.1. Server / Kassensysteme
- 4.2. Steuerrechner
- 4.3. Back-Office / Server
- 4.4. Medien
- 4.5. Allgemeines

### **5. Service**

- 5.1 Hotline
- 5.2 Software-Wartung
- 5.3 Fernwartung

## **1. Grafische Darstellung**

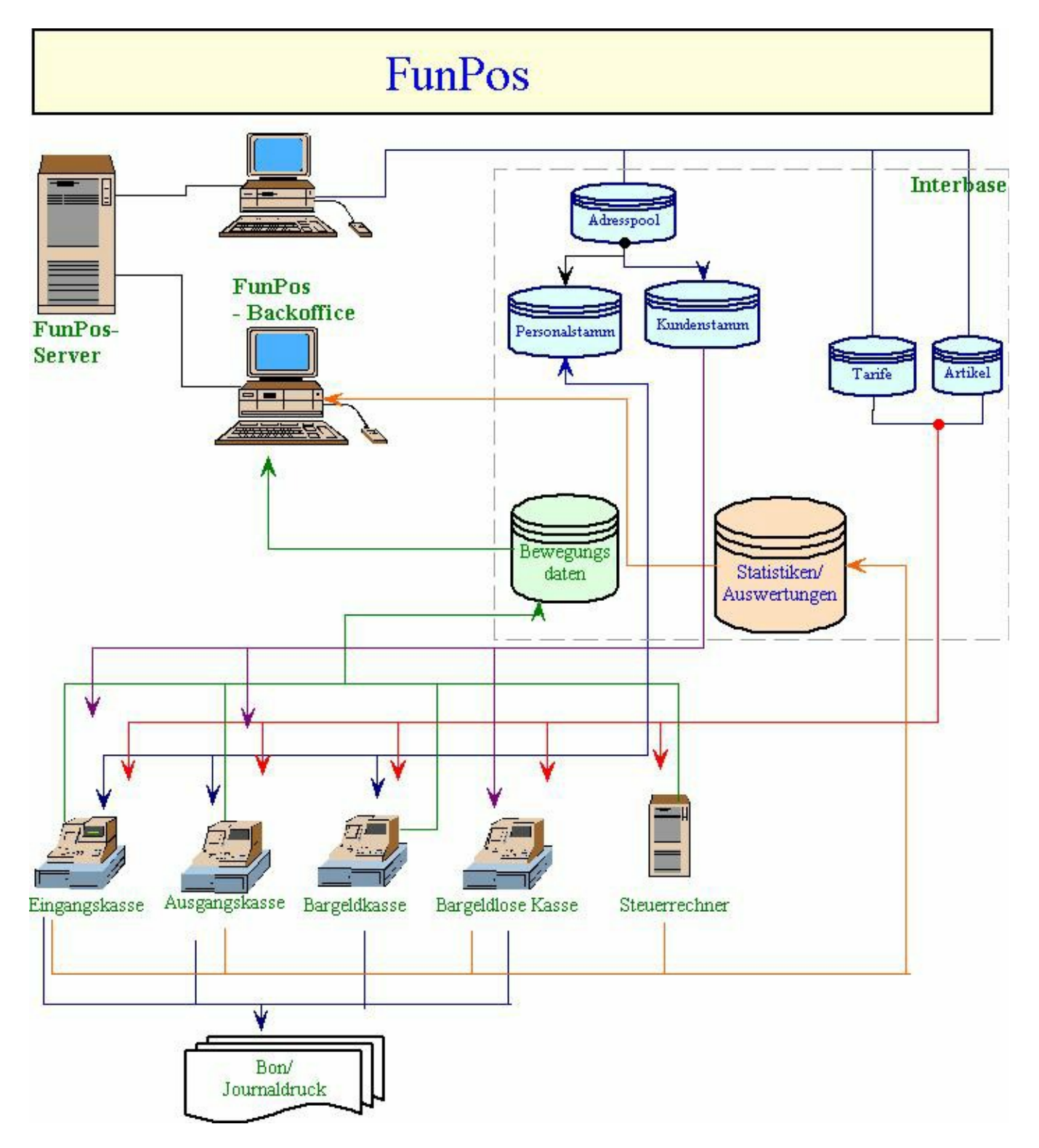

#### **2. Aufgabenbereich**

FunPos bezeichnet ein integriertes Kassensystem für Bäder, Saunaparks, Freizeitparks, etc. Hierzu verfügt FunPos, neben den im Folgenden beschriebenen üblichen Kassenfunktionen und Auswertungen, über hier beschriebene grundsätzliche Erweiterungen:

#### **Gastkonto**

Das Gastkonto wird bei Eintritt automatisch erzeugt und durch Inanspruchnahme verschiedener Leistungen des Gastes belastet. Der Ausgleich des Kontos erfolgt i.d.R.. bei Austritt. (Detaillierte Informationen siehe Software)

#### **Stationsauslastung**

FunPos unterstützt die Anlage geeigneter "Stationen" und protokolliert die Besucherfrequenz dieser Stationen. Die aktuelle Besucherzahl einer jeweiligen Station ist unmittelbar auf allen an FunPos angeschlossenen Systemen ersichtlich.

#### **Anbindung externer Steuerungen**

Über separate, bedienerlos arbeitende, Steuer-PCs können nahezu beliebige Steuerfunktionen in FunPos integriert werden:

Hierzu gehören u.a.:

- Kassenautomaten
- Drehkreuze / Zugangskontrollen
- Solarien
- Münzausgabeautomaten z.B. für Solarium
- Getränkeautomaten
- etc.

#### **3. Software**

Die Software arbeitet konzeptionell als PC-Netzwerk mit einem Datenbankserver/Fileserver auf der Basis der SQL-Datenbank Interbase. Die Anzahl der in FunPos integrierten PCs ist beliebig und lediglich durch das gewählte Netzwerksystem begrenzt.

FunPos enthält eine **integrierte Online-Hilfe** und zeigt die aktuelle Software-Version an. Wichtige **Hersteller** angaben z.B. für Hotline enthält das Fenster

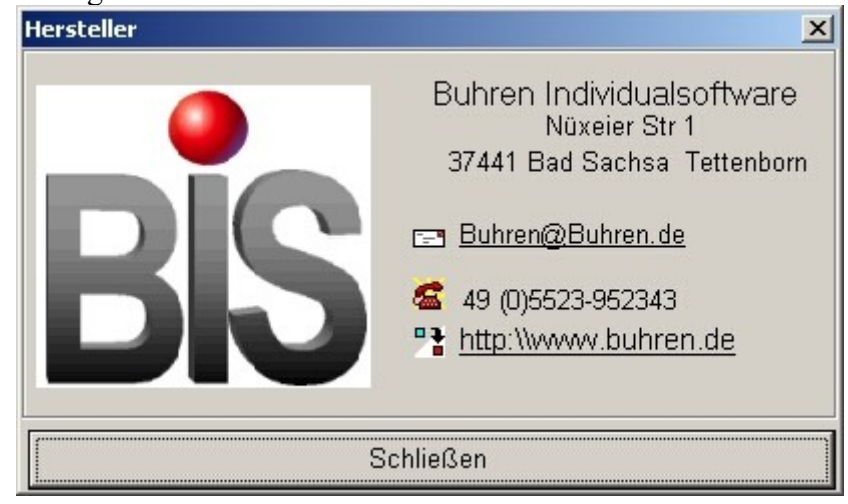

### **3.1. Back-Office System**

Die Aufgaben des Back-Office Systems sind:

- Parametrierung aller in FunPos integrierten Rechner
- Pflege der Stammdaten
- Aufbau und Bereitstellung aller geforderten Statistiken
- Verwaltung des erweiterten Zahlungsverkehrs (z.B. Lastschrift, Rechnungen, ...)
- Reorganisation / Tagesendeverarbeitung

### **Parametrierung / Kennsatz**

Generelle Einstellungen werden im Kennsatz von FunPos hinterlegt.

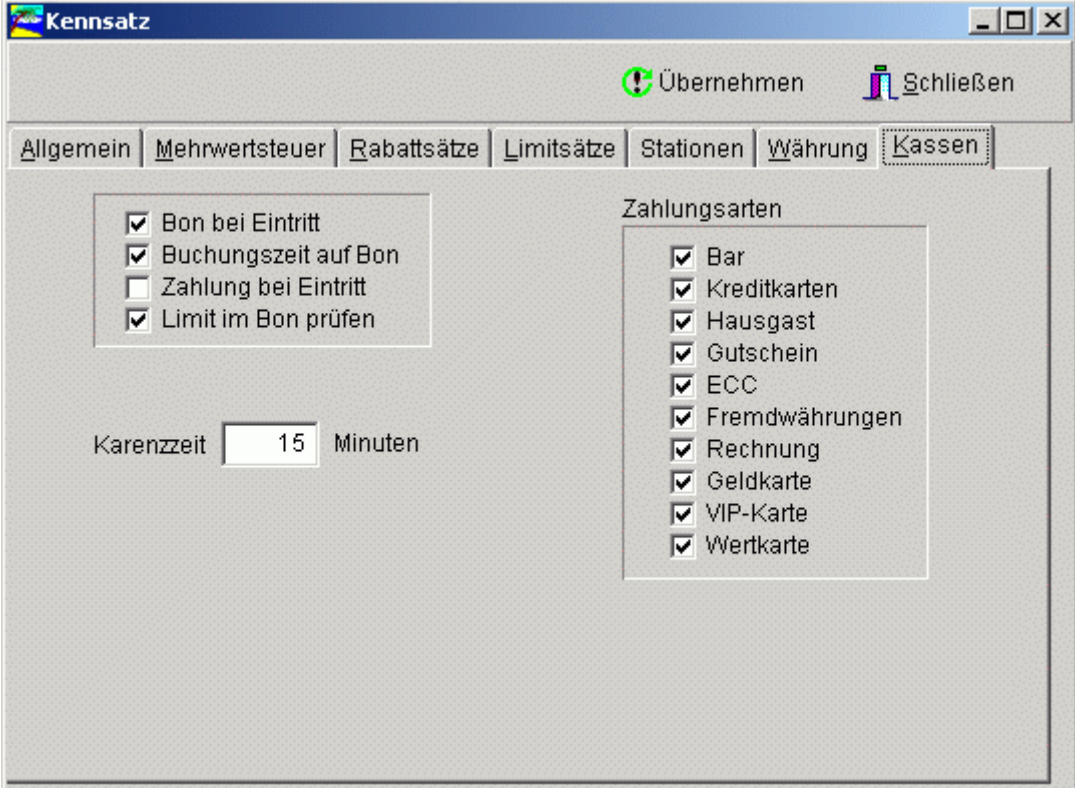

Hier besteht die Möglichkeit der Angaben wie

- Meldetexte,
- Anzahl der Pächter,
- gültige Mehrwertsteuersätze,
- Rabattsätze,
- Limitsätze,
- Stationen,
- die generellen Kasseneinstellungen (s. Abbildung)

festzulegen.

### **Stammdatenpflege Artikelstamm**

Der Artikelstamm speichert alle Sach- und Dienstleistungen, die in FunPos verkauft werden können

Hierzu können im Artikelstamm, neben den in der nachfolgend abgebildeten Maske zu erfassenden allgemeinen Artikeldaten, u.a. folgende Angaben hinterlegt werden:

#### Bei **Leistungsartikeln**:

- Verkaufspreis,
- Mindestbestand
- Meldebestand
- Bei **Eintrittsartikeln**:
- Zuordnung von Tarifen,
- gültig an Station,
- Kennzeichnung der Eintrittsart (Einzel-, Gruppen- Familieneintritt)

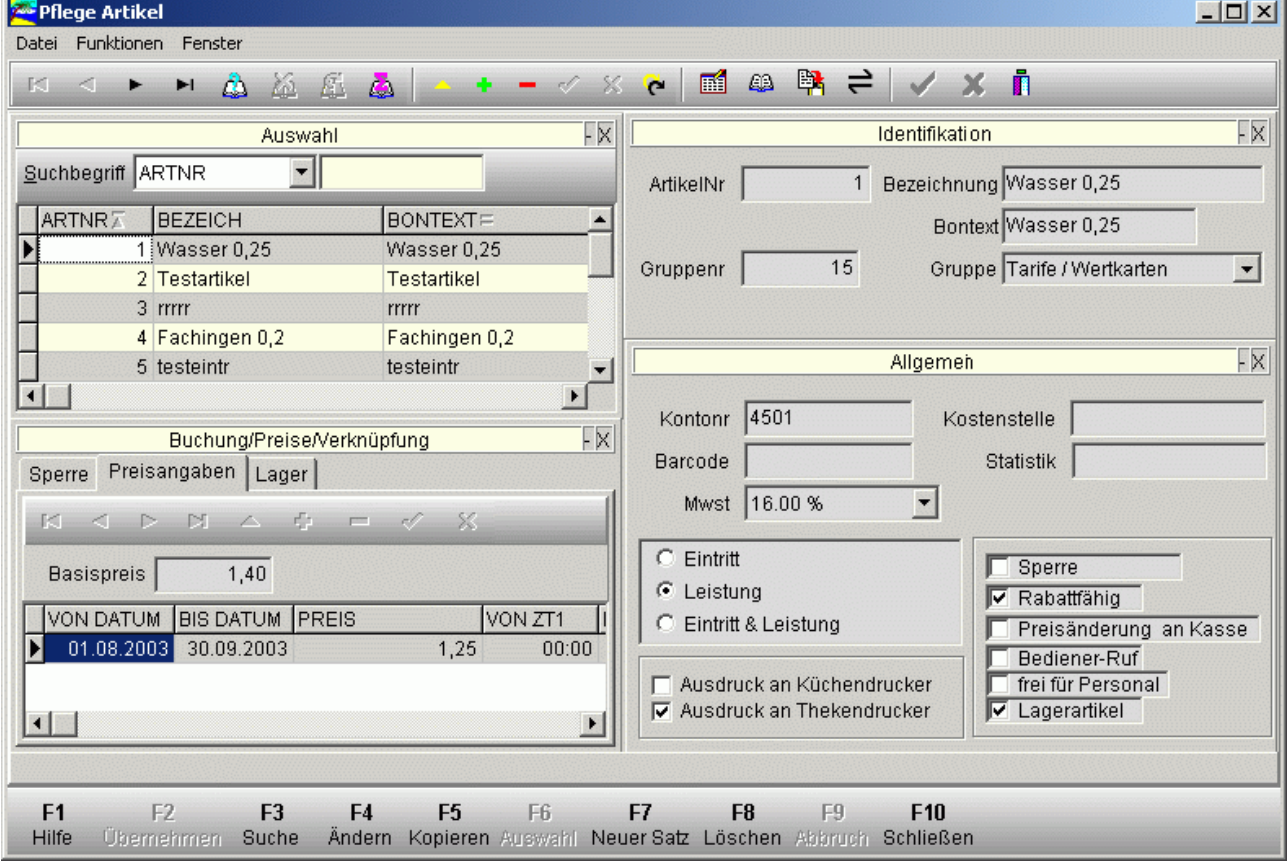

#### **Preisvergabe der Artikel**

FunPos verfügt über keine zwischengelagerte PLU zwischen dem Artikelstamm und den Kassen. Zum Einen kann so auf eine u.U. zeitaufwendige

Nachtverarbeitung verzichtet werden; zum Anderen sind Preisänderungen oder neu angelegte Artikel sofort an den Kassen verfügbar.

Um jedoch Sonderangebote oder geplante Preisaktionen zu realisieren kann der Preis eines Artikels für einen zu definierenden Zeitraum oder ab einem Datum

auf einen anderen Betrag gesetzt werden.

#### **Artikelgruppen**

Alle Artikel des Artikelstammes lassen sich zu Artikelgruppen zusammenfassen, um Auswertungen auf Gruppenebene durchführen zu können.

### **Tarife**

Jedem Eintrittsartikel kann eine beliebige Anzahl von Tarifen zugeordnet werden. Der Tarifstamm enthält die Gültigkeitszeiten des Tarifs und die Verknüpfung zu Folgetarifen. Über die Tarife wird im Artikelstamm der Eintrittspreis festgelegt. Bei dem Verkauf des Artikels wird die Gültigkeit des Tarifs geprüft und der entsprechende

Eintrittspreis berechnet.

**FunPos** erlaubt so grundsätzlich zwei verschiedene Tarifstrukturen:

- 1. Tarifstruktur nach Zeitzonen
	- z.B.: 2-Std., 4-Std. Tagestarif
- 2. Tarifstruktur mit Zeittakten

z.B.: 1 Std. Grundbetrag jede weiteren angefangenen Takt wird berechnet.

 $\label{eq:3.1} \frac{1}{2} \left( \frac{1}{2} \left( \frac{1}{2} \right) \right) \left( \frac{1}{2} \left( \frac{1}{2} \right) \right) \left( \frac{1}{2} \right) \left( \frac{1}{2} \right)$ 

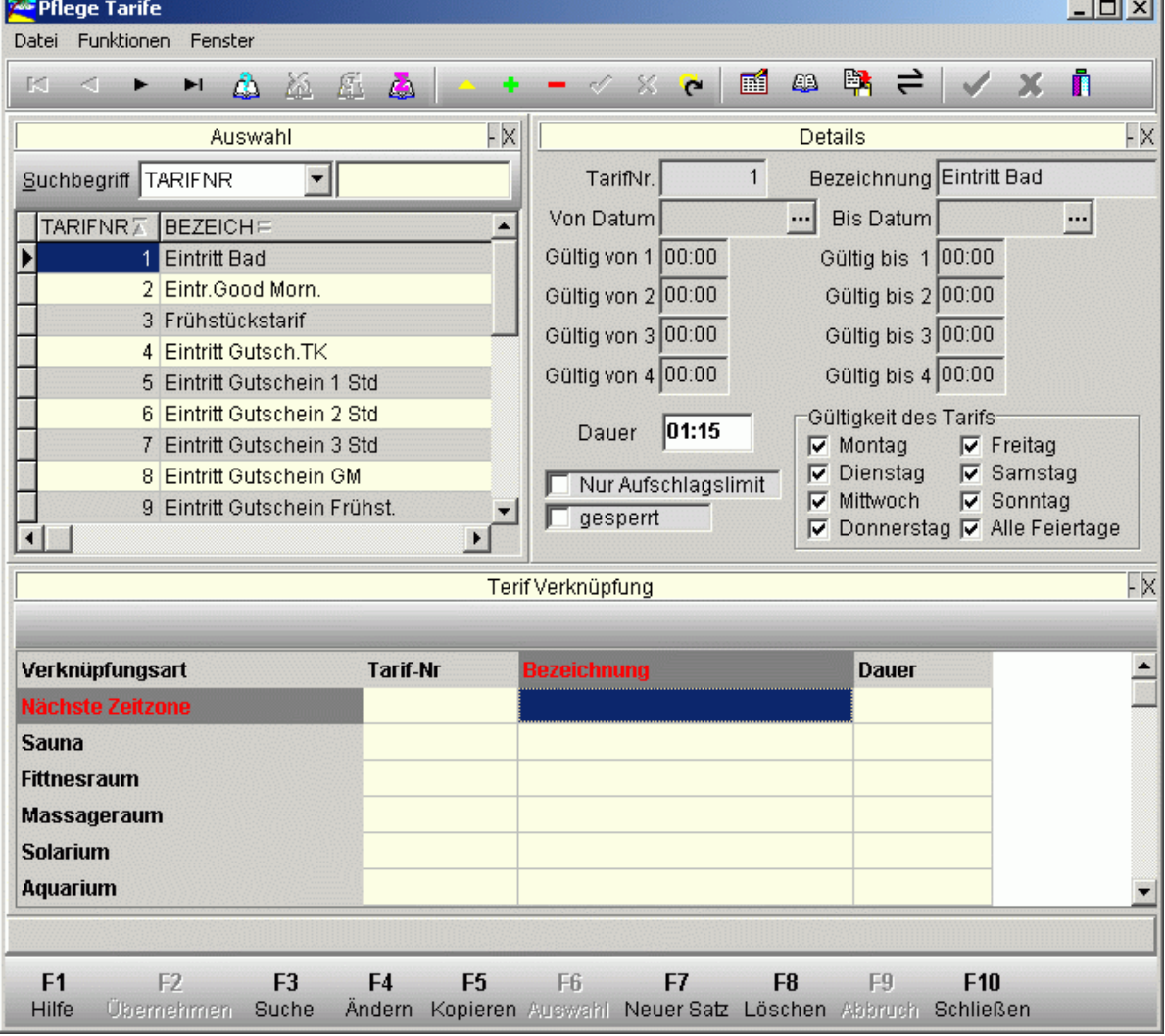

### **Adresspool**

Der Adresspool dient zur Aufnahme aller Adressen. Bei der Erstellung eines Kunden- oder Personalsatzes wird lediglich ein Verweis auf den Adresspoolsatz hergestellt. Daher ist es möglich, dass eine Adresse einmal erfasst, gleichzeitig für einen Kunden und einen Mitarbeiter gespeichert wird.

Falls hinterlegt, wird im Adresspool ein Bild zur Person angezeigt. Diese Grafik wird in den Stammdatenbereichen, die auf den Adresspool zugreifen angezeigt.

#### **Personalstamm**

Neben den im Adresspool gespeicherten Anschriftsdaten, werden Angaben zum Mitarbeiter wie

- die Ident-Nr. des zugewiesenen Eintrittsmediums, (z.B. TransponderNr.)
- die Zugriffsrechte,
- Rabattsatz auf Personalverkauf das Passwort

hinterlegt.

### **Kundendaten**

Zu den kundenrelevanten Daten, die von FunPos gespeichert werden gehören u.a.

- Club/VIP-Kundenkarten
- Inhaber von Zeitkarten
- Inhaber von Wertkarten

### **Club/VIP-Kundenkarten**

Die Karten-Inhaber können diese Karten als Bad internes Zahlungsmittel einsetzen. Die Posten werden gespeichert und zyklisch (z.B. alle 3 Monate abgerechnet). Ein Preisnachlass wird i.d.R. nicht gewährt.

#### **Wertkarten**

Auch diese Karte dient als internes Zahlungsmittel. Der Gast zahlt einen festgelegten Betrag für eine Wertkarte, die in Anspruch genommen Leistungen werden

dann von dieser Wertkarte abgebucht.

Normalerweise wird je nach Typ der Wertkarte ein einstellbarer Preisnachlass auf Eintrittsartikel und rabattfähige Leistungsartikel gewährt.

Eine Wertkarte kann zu jedem Zeitpunkt aufgestockt werden.

Alle Bewegungen werden pro Wertkarte von FunPos protokolliert.

### **Zeitkarten**

Im Zeitkartenstamm werden die ausgegebenen Zeitkarten mit Gültigkeitszeitraum hinterlegt. FunPos registriert die Anzahl der Besuche und zeigt diese, neben

dem Datum des letzten Besuchs, an.

Nach Ablauf der Karte verbleibt der Kundendatensatz im Kundenstamm um z.B. für Werbeaktionen genutzt werden zu können.

### **3.2. Kassensystem**

FunPos unterscheidet zwischen bargeldführenden und bargeldlosen Kassen. Bargeldführende Kassen sind i.d.R.. alle Eingangs/Ausgangskassen sowie alle Kassen, die von Gästen erreicht werden können, ohne das diese einen Eintritt durchgeführt haben. (z.B. Bistro-Kasse, oder Shop mit separatem Eingang).

Beispiel einer Kasse im Eingangsbereich der Touch-Screen Variante.

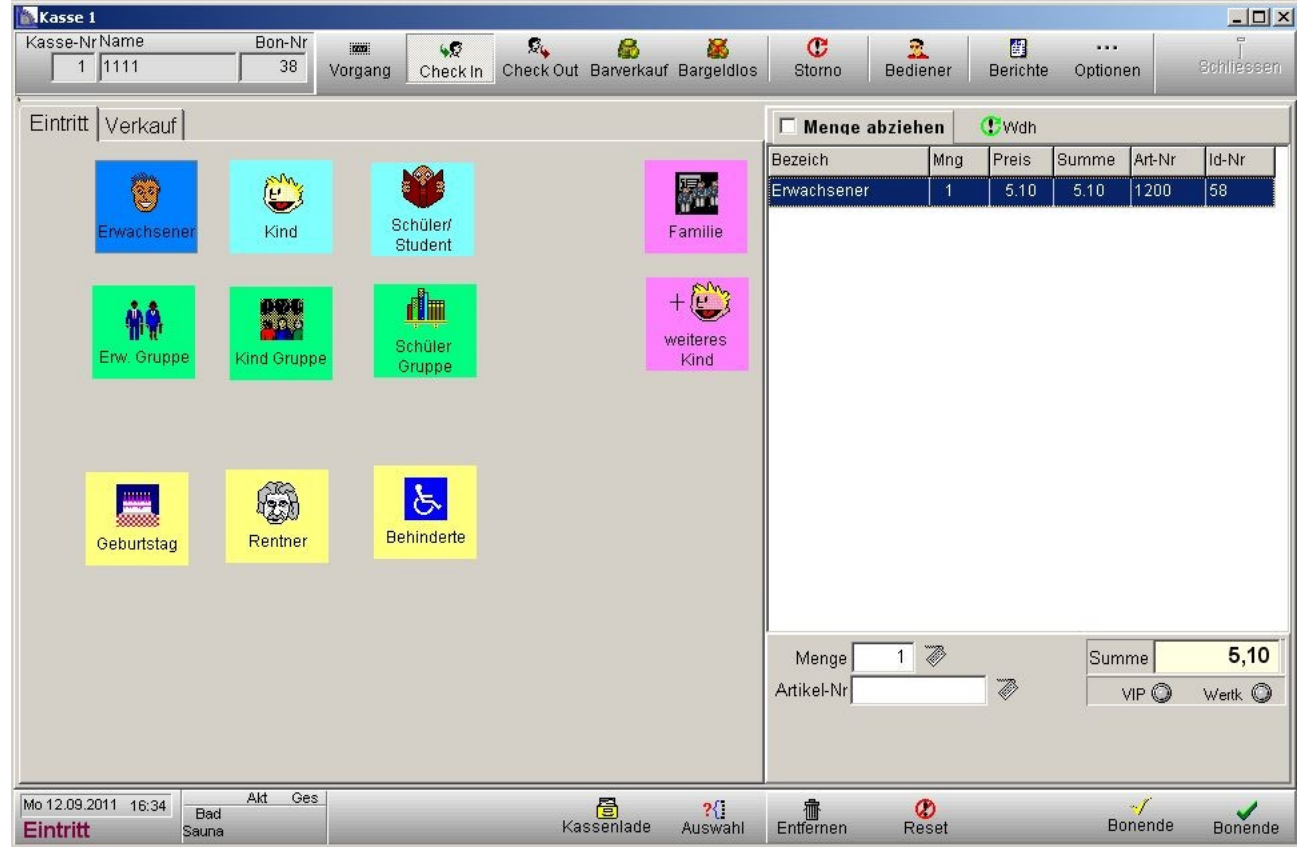

In der Touch-Screen Variante kann der Benutzer die Kassen-Oberfläche weitestgehend frei konfigurieren, die hierfür benötigte Software ist im Lieferumfang enthalten. Die Kasse verfügt über eine Möglichkeit, einen Bon zu parken, um zB einen weiteren Kunden abzurechnen, während auf einen laufenden Zahlungsvorgang gewartet wird.

### **Zahlungsarten**

Zur Zahlung werden neben **Barzahlung** u.a. folgende verschiedene Arten erlaubt:

- Rechnung, Gutschein ,
- \*Kreditkarte \*Geldkarte \*EC-Cash
- Vip/Club-Karte, Wertkarte
- Hausgäste
- bis zu 3 Fremdwährungen

\* Im Grundmodul der Software enthalten ist die Abrechnungsart "Offlinemodus", das heißt die Zahlungsart wird am EC-Cash Terminal vorgenommen und parallel dazu in der Kasse als Zahlungsart EC-Cash oder Kreditkarte angegeben. Optional kann eine Abrechnung im Onlinemodus eingerichtet werden, die eine direkte Kommunikation zwischen dem EC-Cash-Terminal und der Kasse ermöglicht.

**Bargeldlose Kassen** bezeichnet einfache Kassensysteme im Inneren der Einrichtung; Verkäufe werden hier nur auf das jeweilige Gastkonto gebucht (z.B. Interne Bistro-Kasse). Alle Kassen sind als Bildschirmkassen konzipiert

Neben den normalen Kassenfunktionen wie:

- Bedienerverwaltung, (schneller Bedienerwechsel, Kassenladenverwaltung)
- Kassen-X Ablesung
- Kassen-Z Ablesung
- Kassensturz
- Storno-Funktionen
- Fremdwährungen
- elektronisches Journal

verfügen die FunPos-Kassen u.a. über folgende erweiterte Funktionen:

- Barverkauf (bei bargeldführenden Kassen)
- Bargeldloser Verkauf (Verkaufsvorgang belastet das Gastkonto)
- Akontozahlung auf Gastkonto (nur bargeldführende Kassen)
- Ansicht und Kontostand eines Gastkontos
- Ansicht der Besucheranzahl der einzelnen Stationen

Optional können einzelne Kassen oder Kassengruppen als Pächterkassen ausgewiesen werden. Pächterkassen haben nur Zugriff auf speziell im Artikelstamm gekennzeichnete Pächterartikel. Desweiteren können Kassen als Kellnerkassen mit Kellnerschloss und Tischabrechnung (auch bargeldlos) arbeiten.

Hilfe-Funktionen sind wie im Back-Office-Modul enthalten.

## **3.3. Auswertung/Statistiken**

Standardmäßig beinhaltet FunPos zur Zeit folgende Statistiken:

- Artikelumsatz pro Periode
- Artikelgruppenumsatz pro Periode
- Besucheranzahl pro Station
- Besucheranzahl pro Periode
- Pächterumsatz pro Periode (bei Einsatz von Pächterkassen)
- Tagesumsatzlisten
- Offene Konten (Nicht abgerechnete Gastkonten)
- Aufenthaltsdauer
- PLZ-Statistik der Besucher

### **Im FunPos-Back-Office werden alle Statistiken und Listen durch den Einsatz eines Reportgenerators erzeugt.**

Dieser Reportgenerator gehört zum Lieferumfang von FunPos und kann so auch zur Erstellung eigener Listen und Statistiken oder zur Anpassung vorhandener Reports genutzt werden. Die Dokumentation des Reportgenerators sowie auch die Dokumentation der Datenbanktabellen ist als Originalhilfestellung im Standardumfang von FunPos enthalten.

Zusätzlich verfügt der Reportgenerator auch über eine Vielzahl von Export-Formaten, um die so erzeugten Daten mit entsprechender Standardsoftware weiterzubearbeiten.

### **3.4. Zugangskontrollen**

### **Anbindung externer Steuerungen**

Über separate, bedienerlos arbeitende, Steuer-PCs können nahezu beliebige Steuerfunktionen in FunPos integriert werden:

Hierzu gehören u.a.:

- Kassenautomaten
- Drehkreuze / Zugangskontrollen
- Schranken
- Solarien
- Münzausgabeautomaten z.B. für Solarium
- Getränkeautomaten

Die Zugangskontrollen werden über separate, bedienerlos arbeitende Steuerrechner durchgeführt. Wünscht ein Gast den Zutritt zu einer weiteren Station, wird sein Medium gelesen, die Zugangskontrolle (z.B. Drehkreuz) freigeschaltet und ein hinterlegter Artikel zum Gastkonto gebucht. Je nach Einstellung wird diese Artikelbuchung nur einmal beim ersten Zugang zur Station durchgeführt; ebenso kann das Verlassen der Station registriert werden; ein neuerlicher Zugang ist dann, je nach Parametrierung entweder frei oder wiederum kostenpflichtig.

Werden Transponder als Lesemedium eingesetzt, können auch Zugangskontrollen ohne Drehkreuz oder Tür ermöglicht werden. Dazu werden Antennen installiert, die den Zugang registrieren und den Eintritt dem Gastkonto zubuchen.

Am Beispiel einer bestehenden Installation wird die Vorgehensweise der Steuerung bzw. Buchung von Leistungen bei Zugangsbereichen mittels Transpondern nachfolgend erläutert.

## **3.4.1. Transponder (RFID)**

Ein Transponder (Codeträger z.B. in Form einer kleinen "Bonbon"-artigen Scheibe) wird an einem Armbändchen befestigt.

Über den Transponder, der bei Zugangsbereichen in den Lesebereich einer Antenne geführt wird, können dann ebenfalls die Öffnung des Bereiches und die Berechnung auf das Kundenkonto erzielt werden. Als Antenne können hierbei, je nach Einsatzbereich, verschiedene Ausführungen verwendet werden. In der Praxis werden dazu kleine Stabantennen mit einer Leseweite von ca. 15cm Umfeld flache Rechteckige ca. 2cm starke Platten oder Edelstahlrohre in genau berechneter Form mit Antennenverstärkern verwendet.

Für Gastro- oder Ein/Ausgangsbereiche werden zumeist die kleinen Stabantennen benutzt.

Bei den Zugangsbereichen wiederum können die Türen, je nach baulichen Gegebenheiten, mit Edelstahl-Rohren und entsprechenden Verstärkern, wie Durchgangskontrollen eingesetzt werden. Hierbei liegt der Lesebereich, je nach Ausführung , bei ca. 35 cm. (Beidseitig angebracht kann daher ein Durchgangsbereich von etwa 70-80 cm fast vollständig abgedeckt werden). Anders als beim Scanner muss, um eine einwandfreie Lesefunktion zu erreichen, dabei der Transponder nur in den angegebenen Bereich des Leser geführt werden, um die Lesung vornehmen zu können.

### **Installations - Beispiel**

Im linken Bild ist eine Rohrantenne abgebildet.

![](_page_11_Picture_8.jpeg)

Um bei dieser Form der Antenne eine ausreichende Lesestärke zu erzielen, benötigt man einen Verstärker. (siehe Bild unten)

![](_page_11_Picture_10.jpeg)

## **3.4.2. Spindanbindung**

Eine Spindanbindung ist optional in verschiedenen Varianten möglich, richtet sich aber naturgemäß nach den örtlichen Gegebenheiten.

Hier sind Batteriebetriebene Schlösser ohne Verkabelung ebenso möglich wie batterielose Onlinesysteme.

Onlinesysteme werden dabei bevorzugt verwendet, da anhand einer Visualisierung des Spindsystems am Kassenbildschirm jederzeit online eine aktuelle Kontrolle über belegte, geöffnete oder defekte Spinde am Bildschirm eingeblendet werden kann.

Als Sicherheitsaspekt wird, im Falle eines kriminellen Zugriffs, z.B. Spindaufbruch, sofort eine Warnung generiert, an der Kasse ein akustisches Signal erzeugt und der betroffne Spind am Bildschirm farblich kenntlich gemacht.

### **3.5 Erweiterungen**

Zur Zeit kann FunPos optional um folgende Module erweitert werden:

- 3.5.1 Hausgast-Verwaltung
- 3.5.2 Hausgast-Verwaltung mit Telefonabrechnung
- 3.5.3 Tischabrechnung (Gastronomie)
- ….3.5.4 Mobile Android Gräte (Gastronomie Tischabrechnung)
	- 3.5.5 Personalplanung / Personalabrechnung
	- 3.5.6 OnLine-ECCash Zahlungsabwicklung
	- 3.5.7 Replikation der Datenbank

### **3.5.1. Hausgastverwaltung**

Die Hausgastverwaltung versteht sich als Modul für z.B. Kurgäste, die mit ihrer Hausgastkarte 'bezahlen' können.

Die Umsätze werden auf einem eigenen Hausgastkonto gespeichert und bei Abreise des Hausgastes an der/den Kassen abgerechnet. Als Medium für die Hausgast-Karte können alle von FunPos unterstützten Medien zum Einsatz kommen.

#### **3.5.2 Hausgast-Verwaltung mit Telefonabrechnung**

Neben der unter 2.1 beschriebenen Hausgastabrechnung können anfallende Telefonate von den Zimmern von FunPos erfasst und auf den entsprechenden Hausgastkonten verbucht werden. Hierbei muss die eingesetzte Telefonanlage über eine entsprechende Schnittstelle zum Empfang der Daten verfügen.

### **3.5.3.Kellnerkassen/ Tischabrechnungen**

FunPos unterstützt eine Tischabrechnung, bei der im Gastronomiebereich Artikel auf einen Tisch oder einen Deckel verkauft werden können.

![](_page_13_Picture_26.jpeg)

Je nach Betreiberwunsch, werden die Artikel auf einem oder mehreren Druckern (Theke, Küche) ausgegeben. Die Abrechnung der verkauften Positionen erfolgt in Bar oder mit den zugelassenen Zahlungsarten.

#### **3.5.4 Mobile Geräte**

.

FunPos unterstützt das Abrechnen mit mobilen Geräten wie Android Smartphones oder Android Tablets im Gastronomiebereich

![](_page_14_Picture_3.jpeg)

Einzelbestellung und Tischbestellung sowie Einzelabrechnungen auch bei Tischbuchungen sind möglich

![](_page_14_Picture_42.jpeg)

Das Drucken von Bons, sowie Ausdrucke an z.B. Küchen oder Thekendrucker, wird über das Netzwerk an einem stationären Windows PC ermöglicht.

### **3.5.5 Personalplanung / Personalabrechnung**

Die Arbeitszeitplanung erfolgt in tabellarischer Form. Hierbei müssen keine starren Schichtzeiten beachtet werden, die Arbeitszeiten werden flexibel verwaltet.

Zur Erfassung der geleisteten Arbeitsstunden wird der Zeitpunkt der An- und Abmeldung an der Kasse gespeichert.

## **3.5.6 OnLine-ECCash Zahlungsabwicklung**

Optional kann eine OnLine-Zahlung integriert werden und der Zahlungsvorgang wird erst bei entsprechender Bestätigung durch das Terminal auf "Bezahlt" gesetzt.

## **3.5.7. Replikation zu zentraler Server**

Eine Replikation der Daten zwischen dem Hauptserver und den Zwischenservern kann zyklisch (z.B. alle Stunde) oder auch manuell erfolgen (z.B. nach Preisänderung der Artikel). Der 'Zwischenserver' kann eventuell auch als Back-Office Arbeitsplatz dienen.

### **3.6 Server**

Die Software arbeitet konzeptionell als PC-Netzwerk mit einem Datenbankserver/Fileserver auf der Basis der SQL-Datenbank Firebird.

Die Anzahl der in FunPos integrierten PCs ist beliebig und lediglich durch das gewählte Netzwerksystem begrenzt.

Sie ist modular aufgebaut und ermöglicht so, eine exakte Anpassung an die jeweiligen Anforderungen.

FunPos arbeitet unter den Windows-Betriebssystemen ab Win-7

Zu empfehlen wäre der Einsatz von Windows aktuellem Standards auf den Arbeitsplatz-Rechnern. Der Server kann je nach Wunsch mit Windows oder Linux ausgerüstet werden.

Die Ausstattung des Servers obliegt den jeweiligen Anforderungen und Sicherheitsbedürfnissen.

### **3.7 Schnittstellen**

FunPos kann über verschiedenen Schnittstellen mit anderen Softwaremodulen verknüpft werden oder Daten für andere Softwaremodule bereitstellen.

Hierzu sind in der Regel weitere Klärungen erforderlich, die im gegeben Fall getroffen werden können.

### **4. Hardware / Betriebssytem**

## **4.1. Server / Kassensysteme / Back-Office**

Die im Einzelfall benötigte Hardware richtet sich nach den jeweiligen individuellen Anforderungen und sollte daher im Einzelfall abgestimmt werden.

FunPos Kassen unterstützen u.a. folgende Kassenpheripherie:

- Bon-Drucker Epson TM- Thermobon-Drucker ( USB)
- Kassenlade Schublade für Anschluss an Epsondrucker
- Kundenanzeige seriell (wenn gewünscht)
- 2. Monitor als Kundenanzeige (hier wird nur der Bereich der gebonten Artikel angezeigt
- Touch-Screen-Monitor (wird von der Software unterstützt)
- Kartenleser
- Unterschriften Pad
- TSE USB- Stick

### **4.2. Steuerrechner**

Der oder die Steuerrechner arbeiten unter WIN-Betriebsystemen und verfügen lediglich über mehrere serielle, parallele oder sonstige benötigte Schnittstellen sowie einen entsprechenden Netzwerkadapter. Bildschirm und Tastatur sind nur für den Servicefall vorzusehen. Die Hardwareanforderungen sind entsprechend;

## **4.3 Medien**

Jedem Gast wird bei Eintritt ein Lesemedium ausgehändigt, über das die Zugangskontrolle zu den einzelnen Stationen und die Identifikation des Gastkontos erfolgt.

Folgende Eingabemedien werden zur Zeit unterstützt:

- Transponder (RFID)
- Barcode-Armbänder
- Magnetkarten / Chipkarten
- Vario-Karten

### • **Transponder / Transponderkarten (RFID)**

Die einzelnen Medien variieren in Preis und Ausführung.

Transponder sind in verschiedenen Ausführungen erhältlich. Sie können als Armband, als Schlüsselanhänger oder eventuell mit Werbeaufdruck als Transponderkarte eingesetzt werden. Zum Lesen werden verschieden starke Antennen angeboten, die einen Leseabstand zwischen einem Zentimeter bis zu einem Meter abdecken können.

- **Barcode Armbänder (Barcode-Karten** nicht für Nassbereich) Barcodestreifen in Armbändchen werden mittels Scanner ausgelesen. Barcodekarten sind kostengünstig zu beziehen und können mit einem entsprechenden Barcode-Kartendrucker selbst bedruckt werden. Zudem steht eine Werbefläche zur Verfügung, die durch Werbung für den eigenen Betrieb oder für Fremdwerbung z.B. der ortsansässigen Bank oder Versicherung und damit verbundenen Werbeeinnahmen verwendet werden kann. Gelesen werden die Barcode-Karten mit Scannern.
- **Magnetkarten / Chipkarten / Coins** Magnetkarten bieten ebenfalls eine Werbefläche, die durch Werbung für die eigene Anlage oder für Fremdwerbung z.B. der ortsansässigen Bank oder Versicherung und damit verbundenen Werbeeinnahmen verwendet werden kann.

Die Lesung erfolgt über Magnetkartenleser.

• **weitere Medien** auf Anfrage

Alle erwähnten Markennamen können geschützte Warenzeichen der herstellenden Firmen sein.

### **4.4. Allgemeines**

Die oben genannten Hardwarekomponenten sind als Minimalausstattung anzusehen. Individuelle Anforderungen an das System müssen in einem weitergehenden Gespräch geklärt werden. Wir empfehlen unseren Kunden Hardware in Ortsnähe zu beziehen um in eventuellen Schadens oder Reparaturfällen unnötige Wartezeiten zu vermeiden und Kosten zu reduzieren, die durch Anfahrten entstehen könnten.

Alle Kabel-Verlege-, Netzwerk- und Elektroarbeiten sollten von autorisierten Betrieben vorgenommen werden.

Wenn keine geeigneten Betriebe zur Verfügung stehen oder eine "**Alles aus einer Hand**"- Lösung gewünscht wird, können alle Positionen auch durch unser Haus oder durch von uns beauftragte Betriebe geliefert werden.

### **5. Service**

### **5.5.Hotline**

Zu **FunPos** und **XPos** kann eine telefonische Hotline in Anspruch genommen werden. Während der Bürozeiten kann diese Hotline über unser Büro erreicht werden. Außerhalb der Bürozeiten steht für dringende Notfälle, eine Handy-Nummer zur Verfügung.

#### **5.2. Software-Wartung**

Für die Software-Version wird ein Software-Pflegevertrag angeboten, der folgendes beinhaltet: Bereitstellung jeweils neuer Software-Versionen, Dokumentationen und sonstiger Info unserer Software, der Datenbank oder sonstiger von uns verwendeter Softwaremodule zum Download auf unserer Homepage im Internet in einer speziell hierfür eingerichteten Sparte sowie einer automatischen Benachrichtigung per Email

Überspielen und Einrichtung neuer Versionen etc. per Fernwartung nach Terminabsprache und Freischaltung (als Fernwartungs-Software nutzen wir Anydesk)

Die Kosten des Software-Pflegevertrags betragen einen zu bestimmenden % Satz des Software-Basispreises pro Monat.

Auf Wunsch kann ein persönlicher Besuch zur Installation von Software/SoftwareUpdates sowie Überprüfung und Administration des von uns gelieferten Gesamtsystems vor Ort nach vorheriger Terminabsprache erfolgen. Hierzu gelten die jeweils gültigen Kosten unserer aktuellen Preisliste.

#### **5.3. Fernwartung**

Mit einer Fernwartung ist es möglich, über das Internet von unserem Hause aus auf dem jeweiligen Kunden-PC zuzugreifen und direkt auf diesem PC die einzelnen Arbeitsschritte durchzuführen, Daten zu prüfen und Daten zu überspielen oder zu laden.

Hierzu muss die Fernwartung vom Anwender gestartet und ein entsprechendes Passwort eingegeben werden, um den Zugriff zu erlauben. Hierbei wird das Einwählen unbefugter Personen verhindert. Während einer Fernwartungssitzung kann auf dem ferngewarteten PC jeder Schritt am Bildschirm verfolgt oder durch Eingriffe des Anwenders verändert oder beschleunigt werden.

Die Fernwartung ermöglicht ein schnelles Zugreifen bei Problemfällen oder Fragen der Handhabung, da keine Anreise erforderlich ist.